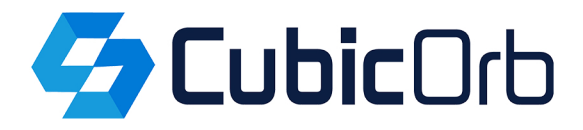

# Specyfikacja techniczna aplikacji

# **OuickGNSS**

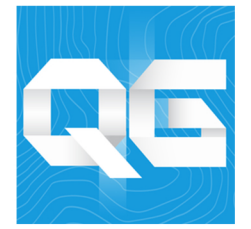

# **Możliwość wydłużenia pomiaru w jego trakcie (jednym kliknięciem)**

**Inteligentne systemy** Inteligentny system: numeracji pikiet, stosowania kodów (łatwy wybór ostatnio używanych kodów), zmiany wysokości anteny

#### **Zapis punktów ze współrzędnymi**

**Pomiar punktów tymczasowych** Pomiar punktów nie wyświetlanych w tabeli.

### **Możliwość tworzenia i stosowania profili tolerancji pomiaru**

**Narzędzie szybki kod**

Obsługiwane z okna mapy.

#### **Szereg najpopularniejszych opcji tyczenia**

Punkt, linia, łuk, punkty z wektora mapy, punkt rzutowany na linię.

#### **Tyczenie wektora zawierającego więcej niż jedno załamanie**

**Możliwość zablokowania kompasu podczas tyczenia** Na północ, na słońce, na księżyc, na wybrany punkt.

#### **Opcja sygnalizacji dźwiękowej statusu RTK oraz asysty głosowej podczas tyczenia**

#### **Narzędzie do podglądu śledzonych satelitów oraz systemów satelitarnych**

**Bardzo wygodne menu wyboru punktu** Zawierające m.in. opcje: najbliższy, najbliższy nie z pomiaru, ostatni, pomierz punkt tymczasowy, wybór z wektora mapy itd.

**Narzędzia do pomiarów pośrednich** Wcięcie liniowe, domiary prostokątne, pomiar punkt-kierunek, przecięcie odcinków.

#### **Możliwość wyświetlenia wybranego punktu w Google Maps i innych serwisach mapowych na Androidzie**

**Obsługa języków:** angielski, niemiecki, włoski, polski, portugalski, słowacki, turecki, ukraiński.

#### **Możliwość zmiany języków w trakcie pracy**

**Działa z Twoim odbiornikiem** dostosowany do odbiorników różnych producentów, w tym odbiorników z pochyłomierzem.

**Mierzysz wydajniej** dzięki większej częstotliwości pomiaru epok niż 1 sekunda.

**Pracujesz sprawnie na dużych plikach dxf** dzięki wydajnemu silnikowi graficznemu. Możliwość edycji oraz tyczenia linii i punktów z pliku dxf.

**Generujesz raporty z pomiaru** dzięki zaawansowanemu narzędziu do raportów.

**Wytyczysz prawie wszystko** dzięki wielu opcjom tyczenia z mapy wektorowej.

#### **Obsługa urządzeń peryferyjnych**

pracujesz z echosondą i dalmierzem laserowym – QuickGNSS obsługuje te urządzenia przez Bluetooth.

**Łatwo pomierzysz najbardziej skomplikowane obiekty**  dzięki narzędziom do zarządzania punktami (np. korekta wysokości anteny, przypisywanie zdjęć i nagrań, wyświetlanie w Google Maps).

**Łatwo wymieniasz dane między biurem a terenem** za pomocą chmury CubicCloud lub innych usług w Android (z programem GeoView lub RawGNSS).

**Łatwiej orientujesz się w terenie** dzięki opcji korzystania z serwisów WMS i WMTS oraz plików jpg., tiff. w formie rastra jako tła mapy.

**Obsługa praktycznie wszystkich układów współrzędnych** Zarówno dostępnych w Polsce, jak i na świecie. Możliwość wykonania dostosowania do układu lokalnego.

**Obsługa różnych modeli geoid**

#### **Obsługa pochyłomierza**

**Możliwość korzystania z odbiornika GPS wbudowanego w urządzenie** Nie ma konieczności używania anteny zewnętrznej.

## **Obsługa echosondy i dalmierzy laserowych**

Dotyczy modeli posiadających połączenie Bluetooth.

**Automatyczne podłączanie urządzeń przy starcie programu** W tym odbiornika.

#### **Generowania raportów**

Wbudowane narzędzie do generowania raportów z pomiaru bezpośrednio z menu QuickGNSS.

**Obsługa wielu plików dxf., txt., tiff., jpg., jednocześnie** Z możliwością ich włączania i wyłączania, pomiaru i tyczenia podkładów wektorowych oraz edycji obiektów wektorowych.

**Import i export danych** Możliwość importu i exportu danych z/do chmury Cubic Cloud, pomiędzy QuickGNSS a innymi programami CubicOrb.

#### **Możliwość prostej edycji pomierzonych punktów**

W tym dokonania korekty wysokości anteny oraz przypisywania zdjęć i nagrań do poszczególnych punktów.

**Inteligentny kompas** Korzystający z wbudowanych w urządzenie magnetometru i żyroskopu; po przekroczeniu ustalonej odległości podczas tyczenia punktu przełączający się w tryb tyczenia precyzyjnego.

**Bieżący podgląd parametrów w pomiarach i tyczeniu** Parametry rozwiązania: (mp, mh, RMS, PDOP, liczba satelitów, typ rozwiązania, współrzędne, identyfikator stacji bazowej, latencja.) oraz podstawowych ustawień pomiaru i tyczenia.

**Zaawansowane narzędzie obsługi serwisów WMS** Kreator dodawania dowolnych serwisów, możliwość wyświetlania kilku serwisów jednocześnie, wbudowana lista predefiniowanych najpopularniejszych serwisów.

**Narzędzia do wykonywania obliczeń** np. odległość, kąt, powierzchnia, przecięcie linii, domiary prostokątne, wcięcia liniowe itd.

#### **Szereg narzędzi do zaawansowanego zarządzania odbiornikiem**

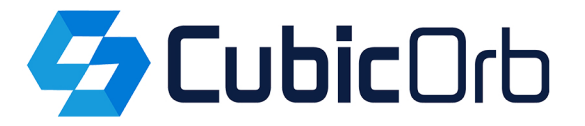